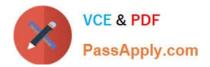

# C\_TS452\_1909<sup>Q&As</sup>

C\_TS452\_1909 : SAP Certified Application Associate - SAP S/4HANA Sourcing and Procurement

## Pass SAP C\_TS452\_1909 Exam with 100% Guarantee

Free Download Real Questions & Answers **PDF** and **VCE** file from:

https://www.passapply.com/c\_ts452\_1909.html

### 100% Passing Guarantee 100% Money Back Assurance

Following Questions and Answers are all new published by SAP Official Exam Center

Instant Download After Purchase

- 100% Money Back Guarantee
- 😳 365 Days Free Update
- 800,000+ Satisfied Customers

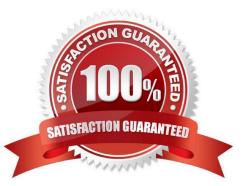

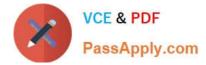

#### **QUESTION 1**

You would like to create purchasing info records for consumable materials without material master records. How must you proceed?

Please choose the correct answer.

- A. You specify the relationship between a material type and a supplier.
- B. You specify the relationship between a material group and a supplier.
- C. You must first create material master records.
- D. You specify a special info category.

Correct Answer: B

#### **QUESTION 2**

You want to prevent a specific material from being ordered from a specific vendor. What must you do? Please choose the correct answer.

- A. Create a blocking entry in the vendor master data.
- B. Create a blocking entry in the purchasing info record.
- C. Create a quota arrangement entry with zero quantity.
- D. Create an entry in the source list with a blocking indicator.

Correct Answer: A

#### **QUESTION 3**

You are receiving deliveries for a valuated material. Which documents are created when you post a goods receipt?

There are 2 correct answers to this question.

- A. Inbound delivery
- B. Invoice document
- C. Accounting document
- D. Material document

Correct Answer: CD

#### **QUESTION 4**

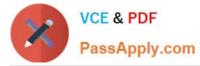

Your company the classic procedure for purchase orders Which of the following activities can you perform when you release a purchase order? Note: There are 2 correct answers to this question.

- A. Delete the purchase order completely
- B. Enter the release code assigned to your user
- C. Reverse an already implemented release or rejection.
- D. Change the value of the purchase order item

Correct Answer: BC

#### **QUESTION 5**

What release procedure can you use to process an approval of a purchase requisition in SAP Materials Management? Please choose the correct answer.

- A. Without class types
- B. Without plant
- C. Without conditions.
- D. Without classification

Correct Answer: D

#### <u>C TS452 1909 VCE</u> <u>Dumps</u>

<u>C TS452 1909 Study</u> <u>Guide</u> C TS452 1909 Exam Questions